## **CDM-MOC-FORM: ANNEX 2**

This annex is to be used by the focal point(s) for scope of authority (b) or by the submitting project participant when applicable, to request changes to project participant status and contact details of focal points following project/programme registration.

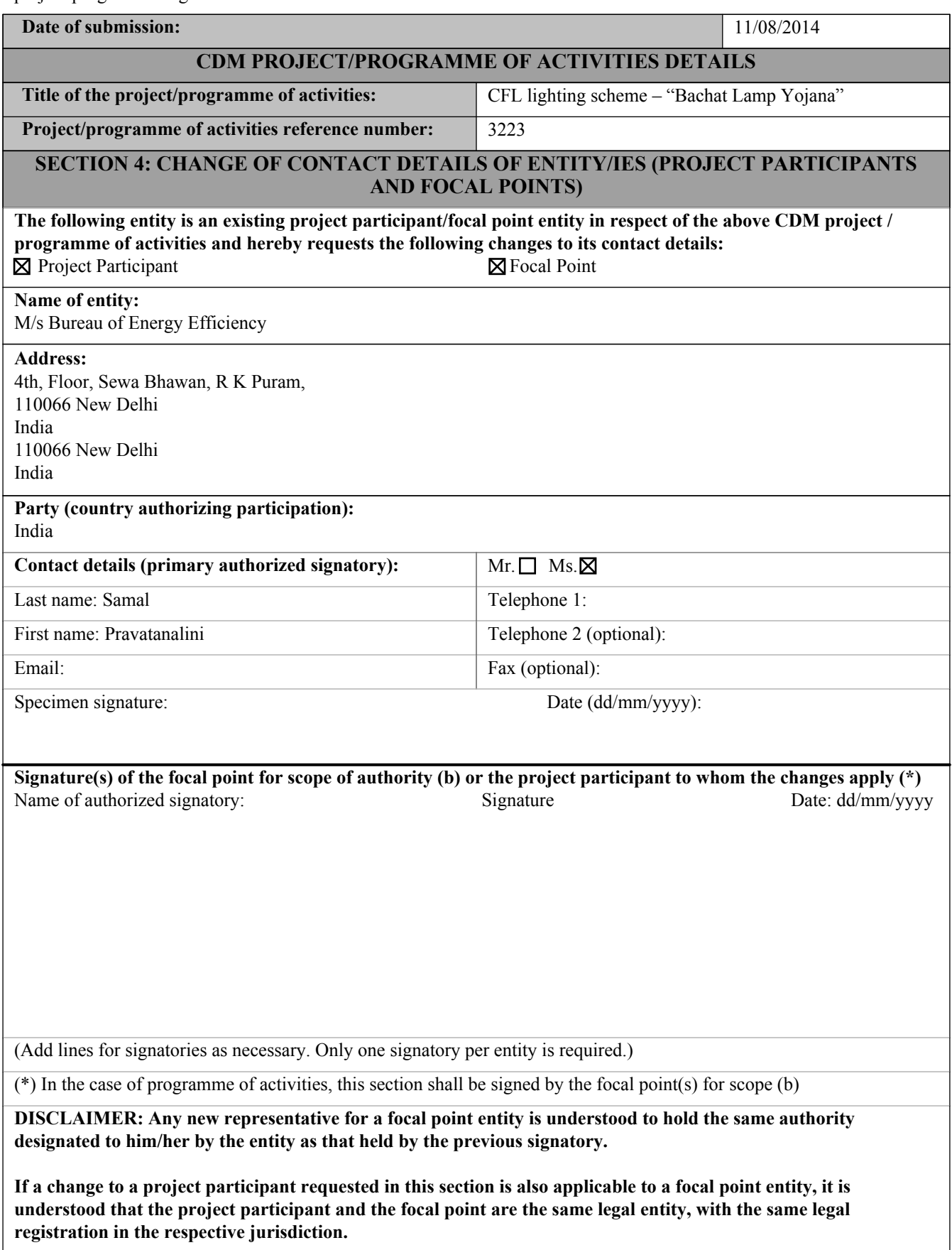